## UNIVERSITY OF PETROLEUM AND ENERGY STUDIES

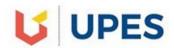

End Semester Examination – May, 2018

Program/course: B.TECH/ GIE Subject: GIS & Satellite Navigation Systems Code : GIEG 313 No. of page/s: 03

Semester – VI Max. Marks : 100 Duration : 3 Hrs

All questions are compulsory.

SECTION –A [20 marks]

Ques1. a) Define the term "lag distance" in Kriging? 3 marks

- b) What is the significance of a larger circle and a smaller circle in Standard Distance tool when analyzing the distribution of a particular crime in a city? **3 marks**
- c) Briefly state the benefits of spatial statistics over a-statistics or traditional statistics? 4 marks

Ques2. a) What are Z-scores and how do they relate to hot spot analysis? 3 marks

- b) What is the difference between "lattice" and "grid" map display forms? 3 marks
- c) Explain the significance of Cross-Validation in Kriging? 4 marks

**SECTION – B** [10 X 4 = 40 marks]

Ques3. a) Define the 3 parameters that describe a standard deviational ellipse? 5 marks

 b) What is spatial autocorrelation? How do you correlate Moran's I index values with spatial autocorrelation? 5 marks

Ques4. a) Differentiate between TIN and DEM as a method for representing surface? 5 marksb) Describe the Natural Neighbor Interpolation method specifying how the weights for interpolation are chosen. 5 marks

Ques5. Match the following Tools with the given Examples and briefly tell why you consider it the

| ТооІ                                        | Example                                                                         |
|---------------------------------------------|---------------------------------------------------------------------------------|
| Cluster and Outlier Analysis (Anselin Local | A florist identifies those customers closer to each                             |
| Moran's I)                                  | other than by chance, and possibly target these                                 |
|                                             | areas for deliveries                                                            |
| Standard Deviation Ellipse                  | Where is the population centre and how is it                                    |
|                                             | changing over time.                                                             |
| Mean Centre                                 | What is the orientation of the debris mean?                                     |
|                                             | Where is the debris concentrated.                                               |
| Average Nearest Neighborhood                | Where do we find anomalous spending patterns<br>in New Delhi?                   |
| Hot Spot Analysis (Getis-Ord Gi*)           | Where are kitchen fires a higher-than-expected proportion of residential fires? |

best tool.  $[2 \times 5 = 10 \text{ marks}]$ 

Ques6. Using IDW algorithm calculate the interpolated value at the X mark in the diagram below, using a Power of 1 and then a Power of 2. (d1, d2 and d3 are the distances to known points and 50, 32, 50 are the measured values of a particular phenomenon at those points) [5+5=10 marks]

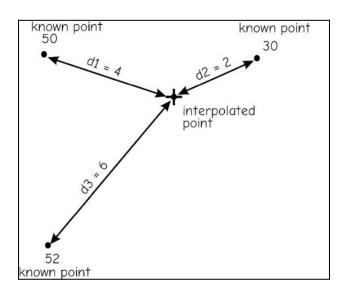

## **SECTION –**C [20 X 2 = 40 marks]

Ques7. a) What are the different tools available for measuring geographic distributions? Explain with relevant examples for each? **10 marks** 

b) Explain the different steps to create a prediction surface map using Kriging? 10 marks

Ques8. Differentiate between local and global statistics? What all the major tools available in ArcGIS for both local and global statistical calculations? **20 marks**